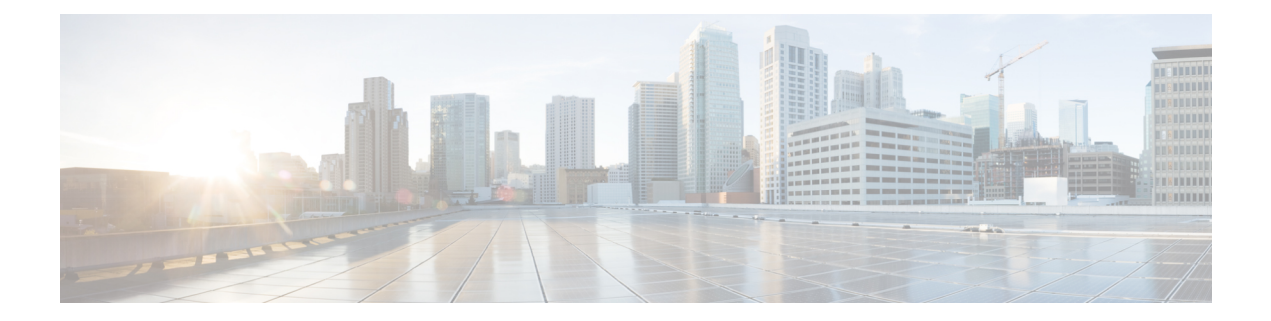

# **Audio Video Bridging Commands**

- show avb [domain,](#page-1-0) page 2
- show avb [streams,](#page-3-0) page 4
- show msrp [memory,](#page-5-0) page 6
- [show](#page-7-0) msrp port, page 8
- show msrp [trace,](#page-14-0) page 15
- show msrp [streams,](#page-16-0) page 17
- show msrp [trace,](#page-19-0) page 20

 $\mathbf I$ 

# <span id="page-1-0"></span>**show avb domain**

To display the status of Audio Video Bridging (AVB) domain, use the **show avb domain** command.

**show avb domain**

- **Syntax Description** This command has no arguments or keywords.
- **Command Default** None
- **Command Modes** Any command mode

**Command History Release Modification** 7.3(0)D1(1) This command was introduced.

### **Examples** This example shows how to display the status of the AVB domain:

switch# **show avb domain** AVB Class-A Priority Code Point : 3 VLAN : 2 Core ports : 2 Boundary ports : 0 AVB Class-B Priority Code Point : 2 VLAN : 2 Core ports : 2 Boundary ports : 0 -------------------------------------------------------------------------------- Interface State Delay PCP VID Information -------------------------------------------------------------------------------- Eth2/1 up 30ns Info Class-A core 3 2 Info Class-B core 2 2 Info ----

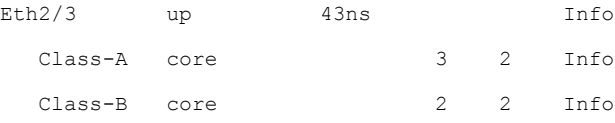

## **Table 1: show avb domain Field Descriptions**

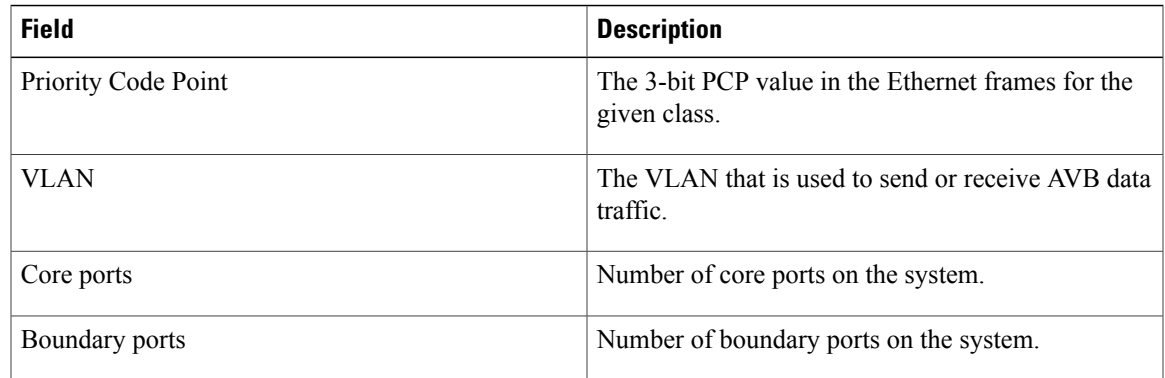

# **Related Commands**

 $\mathbf{I}$ 

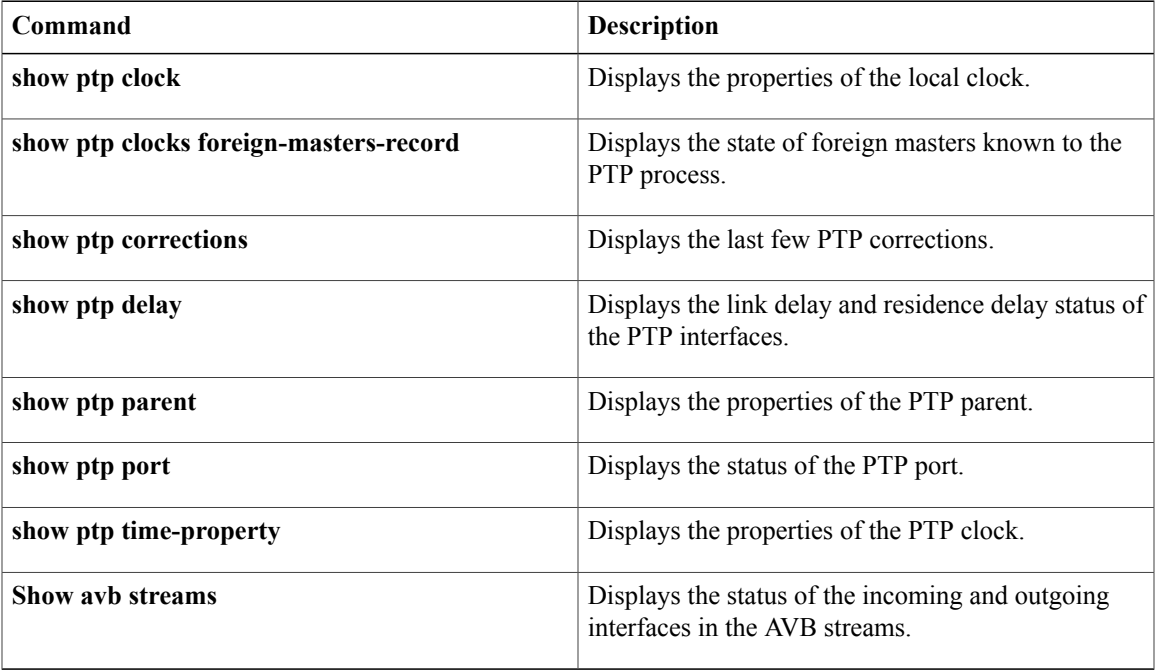

ı

# <span id="page-3-0"></span>**show avb streams**

To display the status of the incoming and outgoing interfaces in the Audio Video Bridging (AVB) streams, use the **show avb streams** command.

**show avb streams**

- **Syntax Description** This command has no arguments or keywords.
- **Command Default** None

**Command Modes** Any command mode

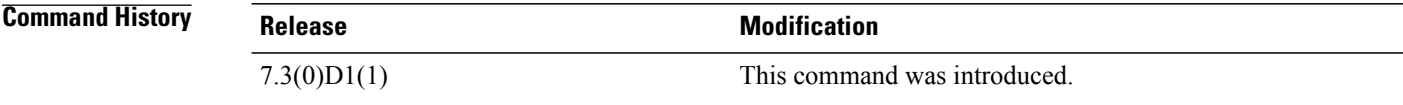

**Examples** This example shows how to display the status of the incoming and outgoing interfaces in the AVB streams. switch# **show avb streams**

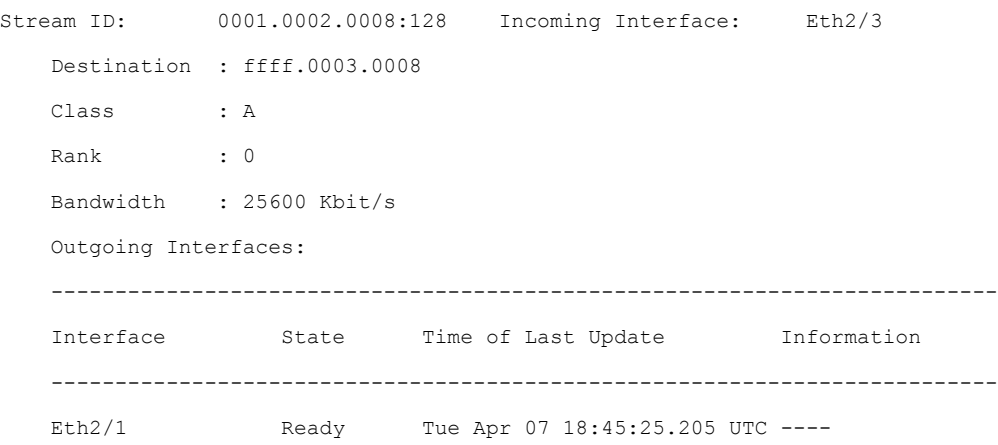

### **Table 2: show avb streams Field Descriptions**

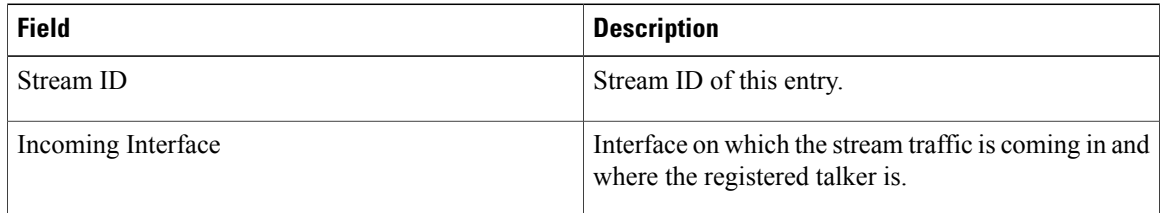

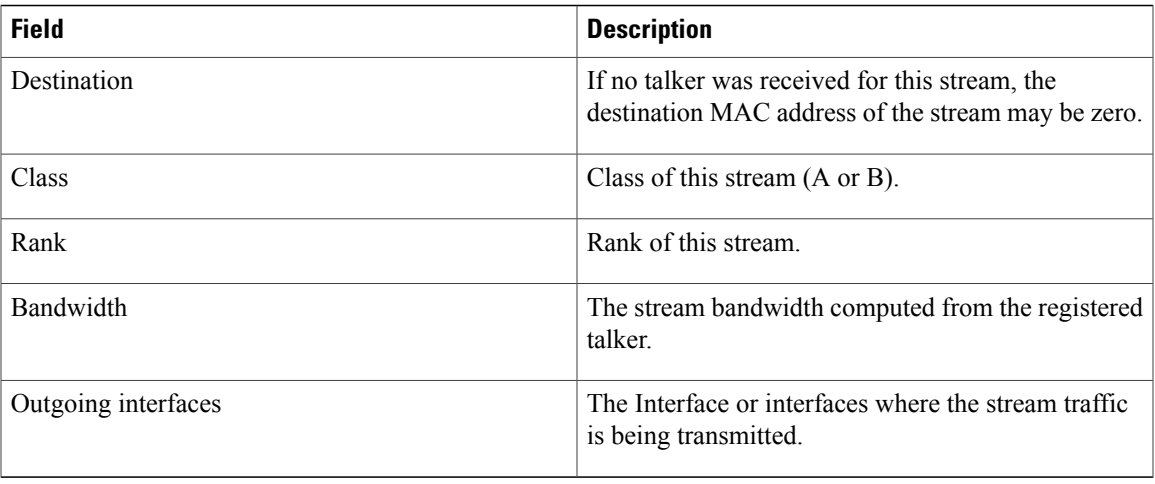

# **Related Commands**

 $\mathbf I$ 

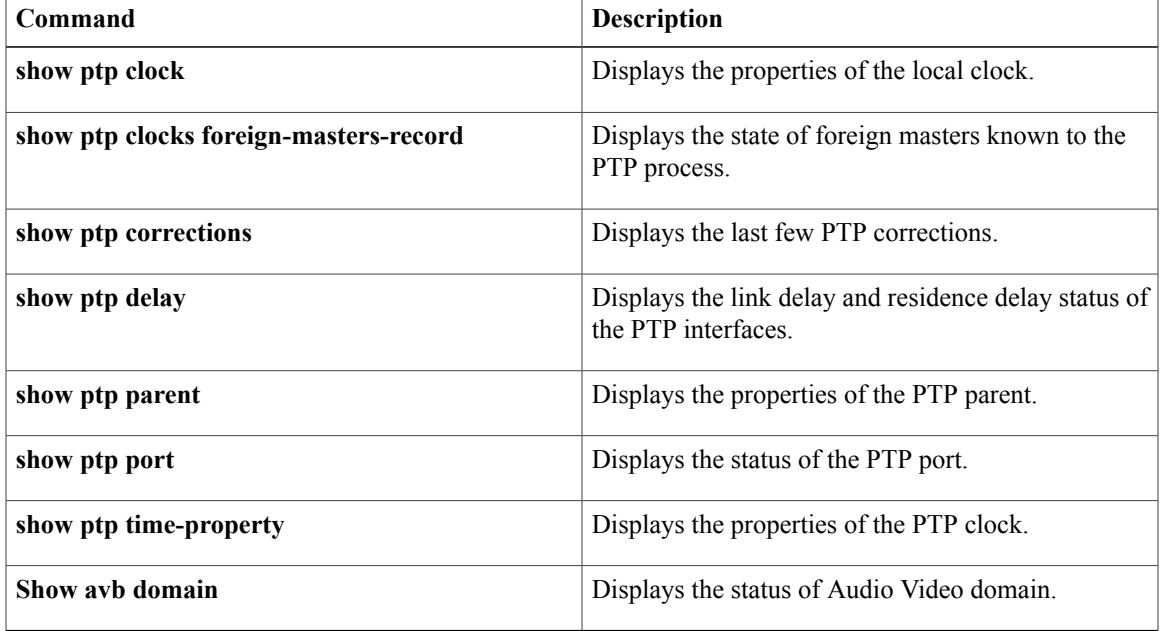

I

# <span id="page-5-0"></span>**show msrp memory**

To display information about the Multiple Stream Reservation Protocol (MSRP) memory modules, use the **show msrp memory** command.

### **showmsrpmemory**

- **Syntax Description** This command has no arguments or keywords.
- **Command Default** None.
- **Command Modes** Any command mode.

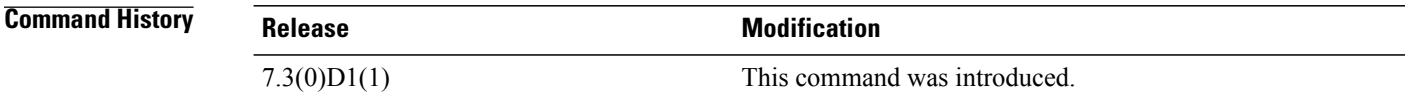

**Examples** This example shows how to display information about the Multiple Stream Reservation Protocol (MSRP) memory modules. The field descriptions are self-explanatory.

### switch# **show msrp memory**

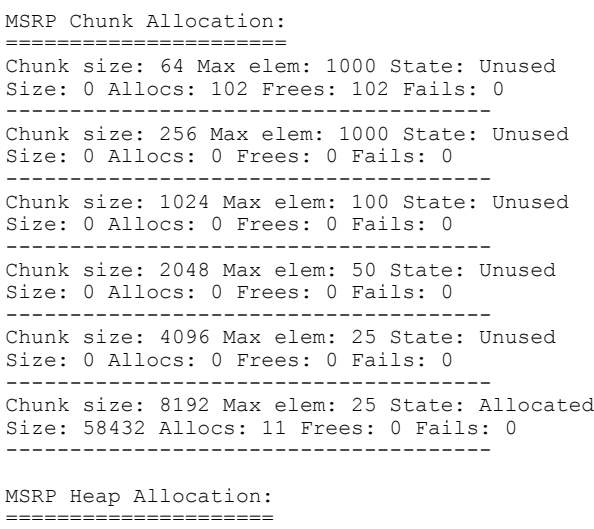

Size: 0 Allocs: 5 Frees: 5 Fails: 0

```
MSRP Type Allocation:
===================
Mem Type: NONE
Size: 0 Allocs: 0 Frees: 0 Fails: 0
                 --------------------------------------
Mem Type: BUFFER
Size: 0 Allocs: 96 Frees: 96 Fails: 0
```

```
--------------------------------------
Mem Type: STRING
Size: 0 Allocs: 11 Frees: 11 Fails: 0
 --------------------------------------
Mem Type: PORT
Size: 58432 Allocs: 11 Frees: 0 Fails: 0
          --------------------------------------
Mem Type: ATTR
Size: 0 Allocs: 0 Frees: 0 Fails: 0
--------------------------------------
```
## **Related Commands**

 $\mathbf I$ 

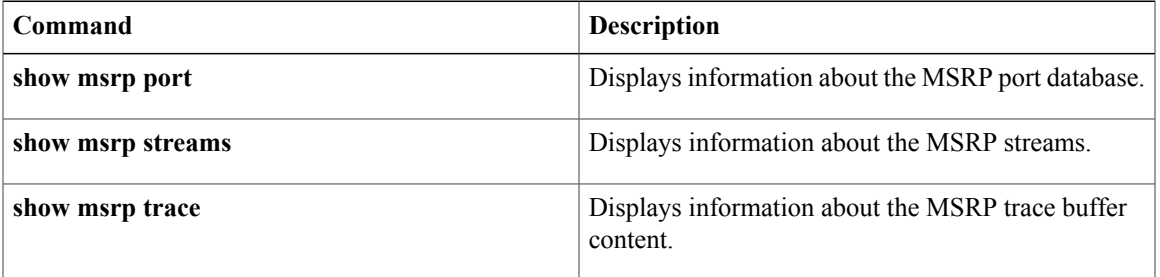

T

# <span id="page-7-0"></span>**show msrp port**

To display information about the Multiple Stream Reservation Protocol (MSRP) port database, use the **show msrp port** command.

**show msrp port** [**bandwidth** | **detail** | **domain**| **interface***slot* **/** *port*

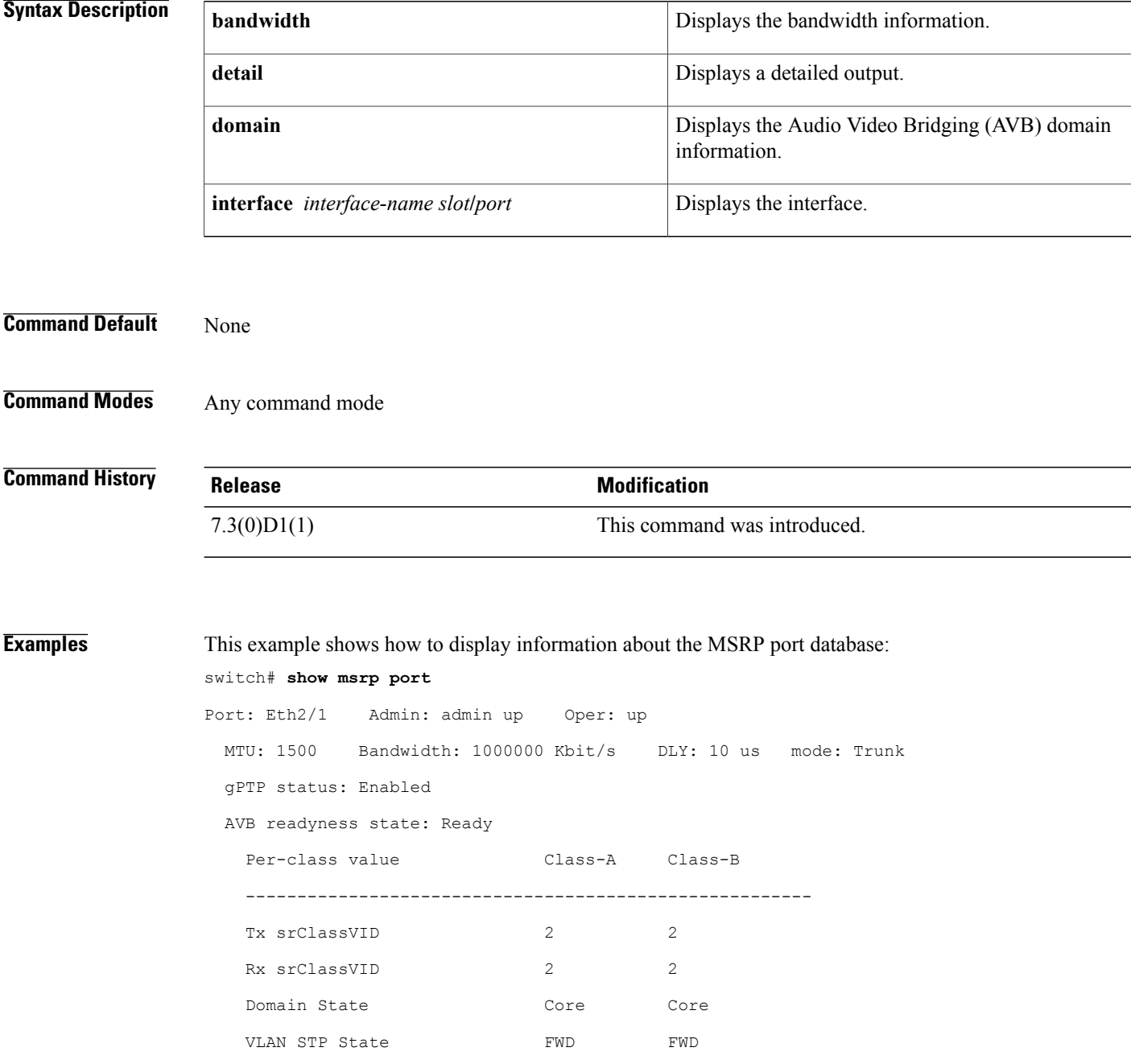

 $\mathbf{I}$ 

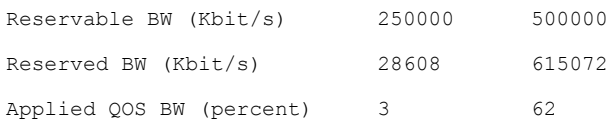

## **Table 3: Show msrp port Field Descriptions**

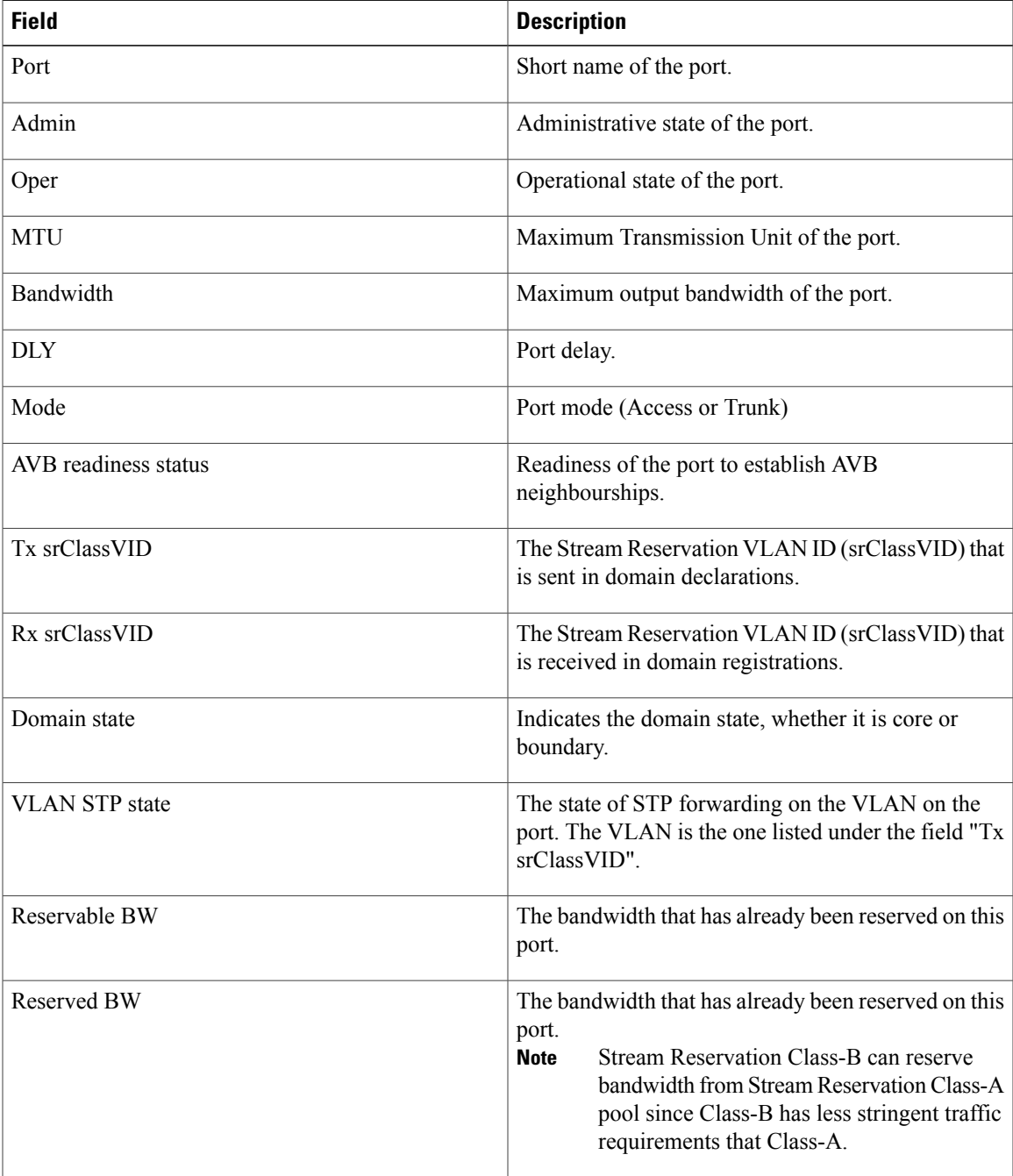

ı

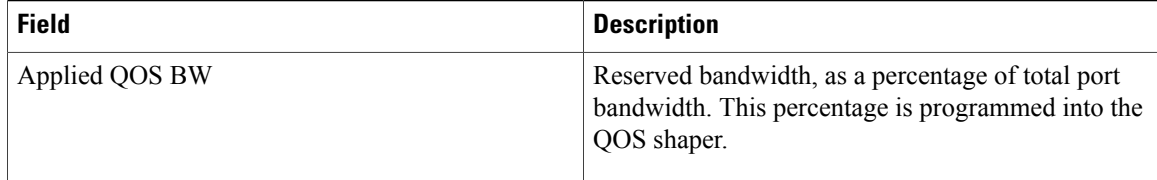

**Examples** This example shows how to display information about the MSRP domain:

switch# **show msrp port domain**

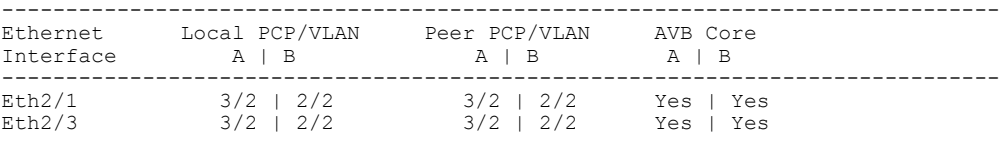

### **Table 4: Show msrp port Field Descriptions**

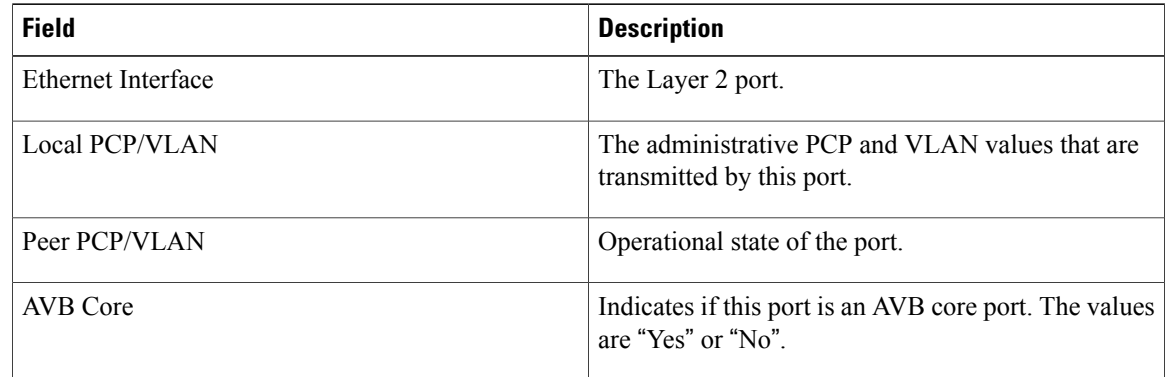

**Examples** This example shows how to display bandwidth information about the MSRP:

### switch# **show msrp port bandwidth**

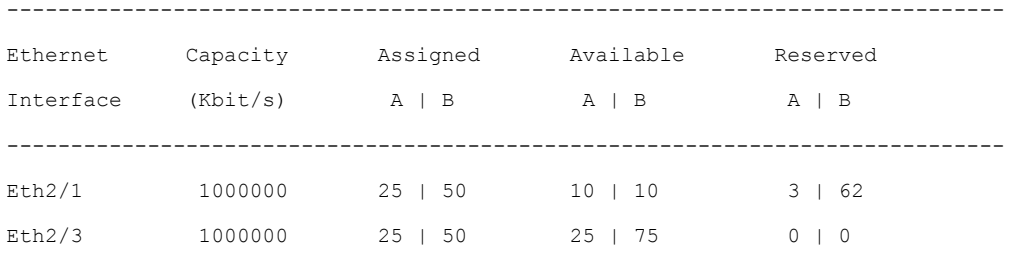

### **Table 5: show msrp port bandwidth Field Description**

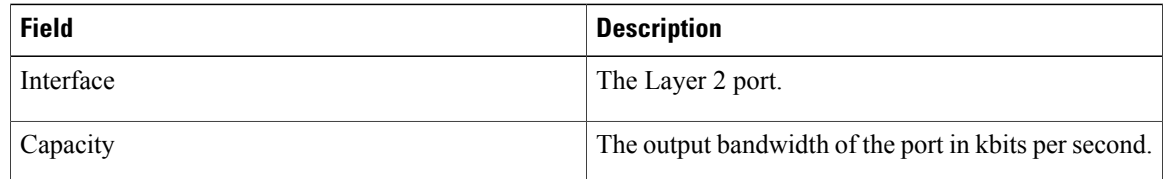

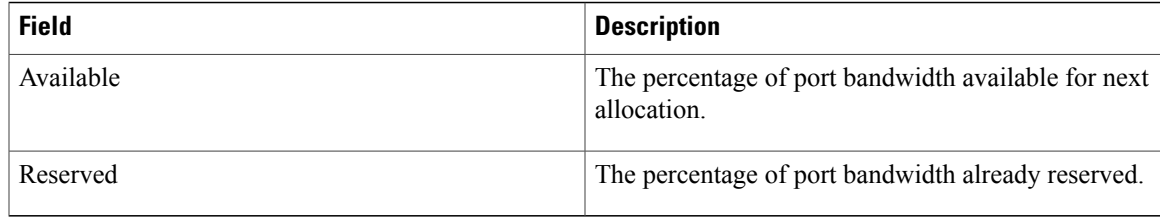

**Examples** This example shows how to display a detailed information about the Multiple Stream Reservation Protocol (MSRP). The field descriptions are self-explanatory.

> switch# **show msrp port detail** Port: Eth1/2 Admin: admin up Oper: up Intf handle: 0x1a001000 Intf index: 0x1a001000 Location: 0/1, Handle: 0x1001000100000001 MTU: 1500 Bandwidth: 1000000 Kbit/s DLY: 10 us mode: Trunk LastRxMAC: A0:EC:F9:CC:60:5 gPTP status: Enabled, asCapable Residence delay: 5000 ns Peer delay: 388 ns (Updated Sun Jan 04 03:22:50.883 UT) AVB readyness state: Ready Per-class value Class-A Class-B ------------------------------------------------------- Tx srClassVID 2 2 Rx srClassVID 2 2 Domain State Core Core VLAN STP State FWD FWD Reservable BW (Kbit/s) 250000 500000 Reserved BW (Kbit/s) 67008 0 Applied QOS BW (percent) 7 0 VLAN 0x1: EN FWD VLAN 0x2: EN FWD Registered Talker: count 0 Declared Talker: count 1 Handle 0x100100010000000F Declared Talker, Talker Advertise Stream: 0001.0001.0001:1, handle 100100010000000D Port handle 0x1001000100000001, vlan: 2 MRP: 5/0/931622142/0/0

Registered Listener: count 1 Handle 0x1001000100000010 Registered Listener, Listener Ready Stream: 0001.0001.0001:1, handle 100100010000000D Port handle 0x1001000100000001, vlan: 2 MRP: 0/0/931622141/0/0 Declared Listener: count 0 TX counters MSRP Frames: 42758 Talker Attributes: attr msg: 42710 attr leave all: 16586 attr vector: 42676 attr: 42676 attr timeouts: 0 attr errors: 0 Talker Failed Attributes: attr msg: 16586 attr leave all: 16586 attr vector: 0 attr: 0 attr timeouts: 0 attr errors: 0 Listener Attributes: attr msg: 16586 attr leave all: 16586 attr vector: 0 attr: 0 attr timeouts: 1 attr errors: 0 Domain Attributes: attr msg: 42750 attr leave all: 16586 attr vector: 42750 attr: 85500 attr timeouts: 0 attr errors: 0

RX counters MSRP Frames: 46235 MSRP Frames with error: 0 Talker Attributes: attr msg: 13081 attr leave all: 13081 attr vector: 13081 attr: 0 attr timeouts: 0 attr errors: 0 Talker Failed Attributes: attr msg: 13081 attr leave all: 13081 attr vector: 13081 attr: 0 attr timeouts: 0 attr errors: 0 Listener Attributes: attr msg: 0 attr leave all: 13081 attr vector: 46111 attr: 46046 attr timeouts: 1 attr errors: 0 Domain Attributes: attr msg: 46227 attr leave all: 13081 attr vector: 46227 attr: 92454 attr timeouts: 2 attr errors: 0

## **Related Commands**

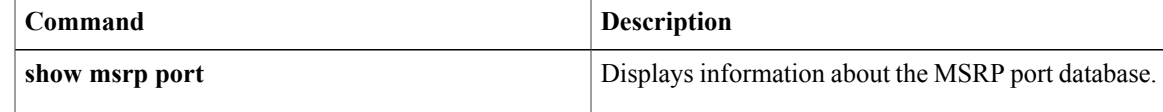

 $\mathbf I$ 

T

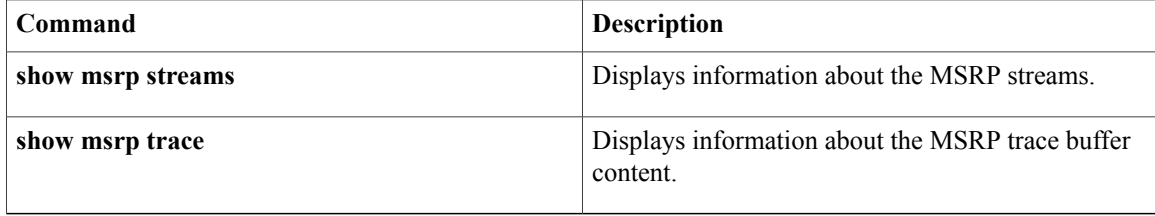

# <span id="page-14-0"></span>**show msrp trace**

To display information about the Multiple Stream Reservation Protocol (MSRP) trace buffer content, use the **show msrp trace** command.

**show msrp trace**

- **Syntax Description** This command does not have any arguments or keywords.
- **Command Default** None
- **Command Modes** Any command mode

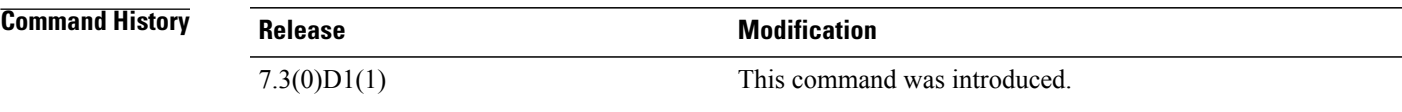

Ι

**Examples** This example shows how to display information about the MSRP streams:

```
switch# show msrp streams
```

```
Legend: R = Registered, D = Declared.--------------------------------------------------------------------------------
Stream ID Talker Listener
Advertise Fail Ready ReadyFail AskFail
R | D R | D R | D R | D R | D
--------------------------------------------------------------------------------
0001.0001.0001:2 1 | 0 0 | 1 0 | 0 0 | 0 0 | 0
```
### **Table 6: show msrp stream Field Descriptions**

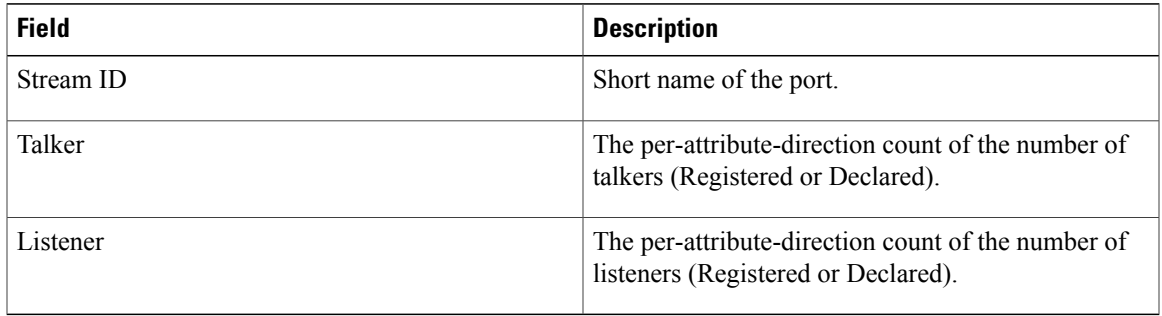

**Examples** This example shows how to display information about the MSRP trace buffer content: The field descriptions are sel-explanatory.

```
switch# show msrp trace
```

```
[03/06/70 13:42:05.537 EST d5bd 12499] STP: (Eth1/1): STP changed to DISABLED fo
r vlan 2888
[03/06/70 13:42:05.537 EST d5be 12499] STP: (Eth1/1): STP changed to BLK for vla
n 2889
[03/06/70 13:42:05.537 EST d5bf 12499] STP: (Eth1/1): STP changed to DISABLED fo
r vlan 2889
[03/06/70 13:42:05.537 EST d5c0 12499] STP: (Eth1/1): STP changed to BLK for vla
n 2890
```
## **Related Commands**

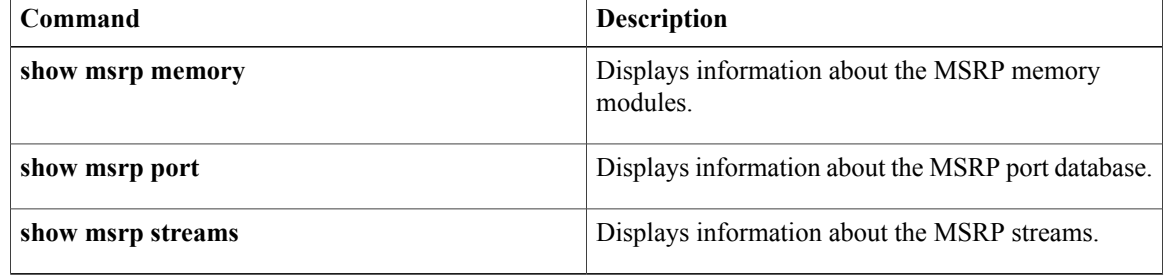

# <span id="page-16-0"></span>**show msrp streams**

To display information about the Multiple Stream Reservation Protocol (MSRP) streams, use the **show msrp streams** command.

**show msrp streams**[**brief** | **details** | **dst-mac** | **src-mac** |*stream-id*]

### **Syntax Description**

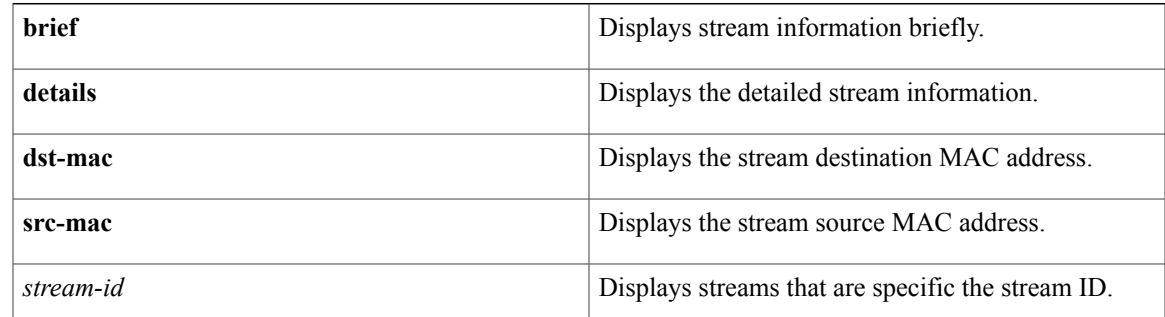

### **Command Default** None

**Command Modes** Any command mode

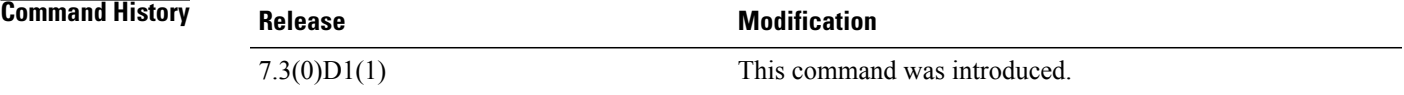

**Examples** This example shows how to display information about the MSRP streams:

switch# **show msrp streams**

```
Legend: R = Registered, D = Declared.--------------------------------------------------------------------------------
Stream ID Talker Listener
Advertise Fail Ready ReadyFail AskFail
R | D R | D R | D R | D R | D
--------------------------------------------------------------------------------
0001.0001.0001:2 1 | 0 0 | 1 0 | 0 0 | 0 0 | 0
```
**Table 7: show msrp stream Field Descriptions**

| <b>Field</b> | <b>Description</b>      |
|--------------|-------------------------|
| Stream ID    | Short name of the port. |

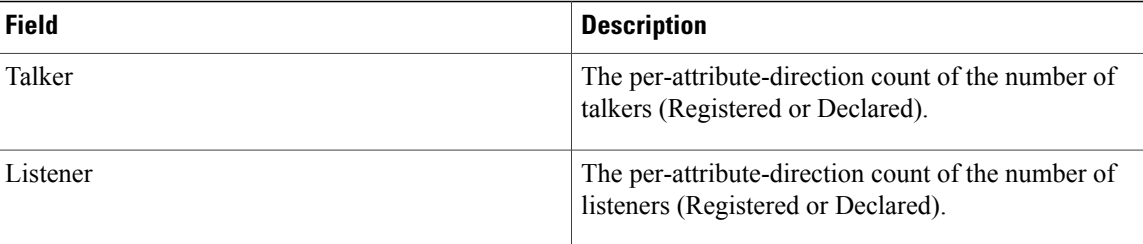

**Examples** This example shows how to display brief information about the MSRP streams. The field descriptions are self-explanatory.

switch# **show msrp streams brief**

Legend: R = Registered, D = Declared.

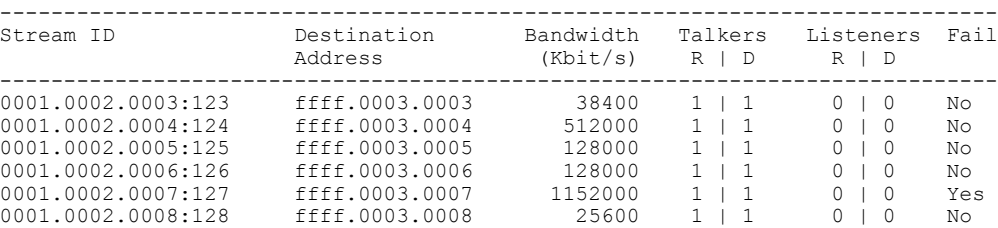

**Examples** This example shows how to display detailed information about the Multiple Stream Reservation Protocol (MSRP) streams. The field descriptions are self-explanatory.

switch# **show msrp streams detail**

```
Stream ID: 0001.0001.0001:1
Stream Age: 00:00:16 (since Thu Jan 01 01:42:34.484 UTC)
Create Time: Thu Jan 01 01:42:34.484 UTC
Destination Address: 3333.0000.0001
VLAN Identifier: 2
Data Frame Priority: 3 (Class A)
MaxFrameSize: 1000
MaxIntervalFrames: 1 frames/125us
Stream Bandwidth: 64000 Kbit/s
Rank: 0
Received Accumulated Latency: 99
Stream Attributes Table:
                             ----------------------------------------------------------------------------
Interface Attr State Direction Type
----------------------------------------------------------------------------
Eth1/1 Register Talker Advertise
Attribute Age: 00:00:16 (since Thu Jan 01 01:42:34.484 UTC)
MRP Applicant: Very Anxious Observer, send None
MRP Registrar: In
Accumulated Latency: 99
----
Eth1/2 Declare Talker Advertise
Attribute Age: 00:00:16 (since Thu Jan 01 01:42:34.484 UTC)
MRP Applicant: Quiet Active, send None
MRP Registrar: In
Accumulated Latency: 5479
----
Eth1/2 Register Listener Ready
Attribute Age: 00:00:04 (since Thu Jan 01 01:42:46.083 UTC)
MRP Applicant: Very Anxious Observer, send None
MRP Registrar: In
----
```
Eth1/1 Declare Listener Ready Attribute Age: 00:00:04 (since Thu Jan 01 01:42:46.093 UTC) MRP Applicant: Quiet Active, send None MRP Registrar: In

## **Related Commands**

 $\mathbf{I}$ 

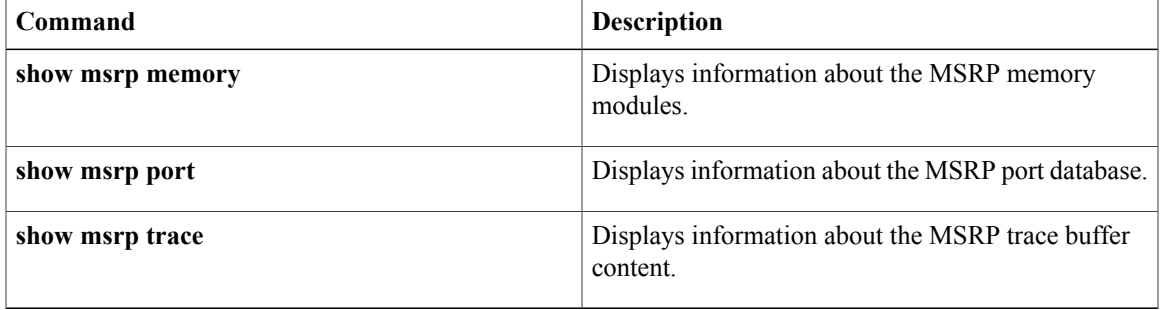

ı

# <span id="page-19-0"></span>**show msrp trace**

To display information about the Multiple Stream Reservation Protocol (MSRP) trace buffer content, use the **show msrp trace** command.

**show msrp trace**

- **Syntax Description** This command does not have any arguments or keywords.
- **Command Default** None

**Command Modes** Any command mode

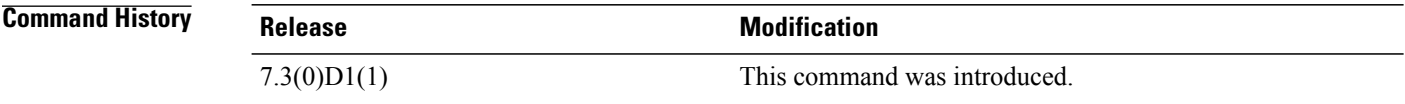

**Examples** This example shows how to display information about the MSRP streams:

switch# **show msrp streams**

```
Legend: R = Registered, D = Declared.--------------------------------------------------------------------------------
Stream ID Talker Listener
Advertise Fail Ready ReadyFail AskFail
R | D R | D R | D R | D R | D
--------------------------------------------------------------------------------
0001.0001.0001:2 1 | 0 0 | 1 0 | 0 0 | 0 0 | 0
```
### **Table 8: show msrp stream Field Descriptions**

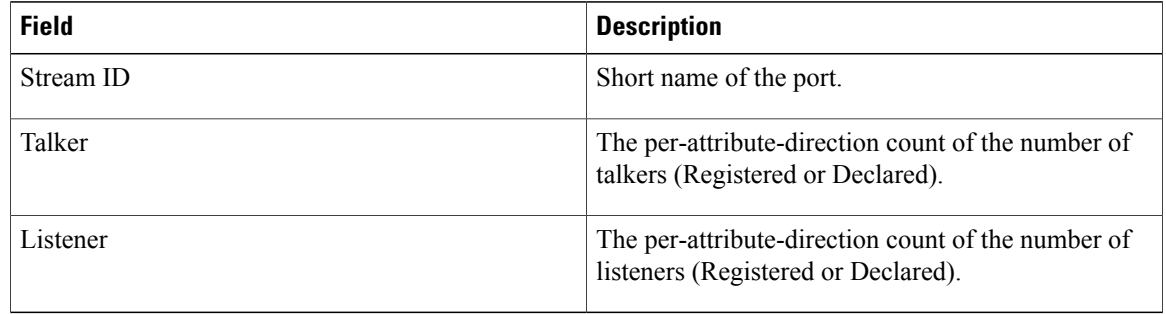

## **Examples** This example shows how to display information about the MSRP trace buffer content: The field descriptions are sel-explanatory.

switch# **show msrp trace**

[03/06/70 13:42:05.537 EST d5bd 12499] STP: (Eth1/1): STP changed to DISABLED fo r vlan 2888 [03/06/70 13:42:05.537 EST d5be 12499] STP: (Eth1/1): STP changed to BLK for vla n 2889 [03/06/70 13:42:05.537 EST d5bf 12499] STP: (Eth1/1): STP changed to DISABLED fo r vlan 2889 [03/06/70 13:42:05.537 EST d5c0 12499] STP: (Eth1/1): STP changed to BLK for vla n 2890

## $Related$  **Commands**

Г

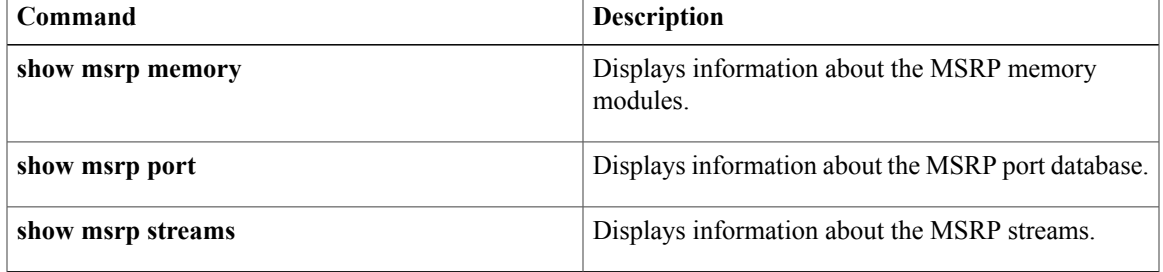

 $\mathbf I$ 

I